# *Linear Programming and CPLEX*

*Ting-Yuan Wang Advisor: Charlie C. Chen*

**Department of Electrical and Computer Engineering University of Wisconsin-Madison**

**Feb. 22 2000**

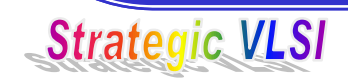

# *CPLEX Optimization Options:*

- Primal, Dual Simplex Methods
- Network Flow Problems
- MIPs (Mixed Integer Linear Programming ) Problems
- Barrier Method
- Quadratic Programming Problems

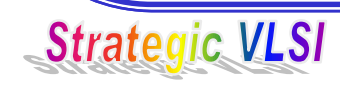

# *CPLEX: Data Entry Options*

- • **Using interactive Base System to enter Problem Line by Line**
- • **Using the CPLEX Callable Library to write C/C++ codes**
- •**Reading Data from Formatted Files**

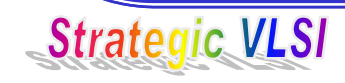

# *CPLEX File Formats*

### *Input file format:*

- MPS (Mathematical Programming System)
	- –Industry standard ASCII-text file format
- LP ( Linear Programming )
	- –CPLEX specific file format

# *Output file format:*

• TXT – ASCII text file for solutions

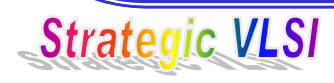

### *LP File Format*

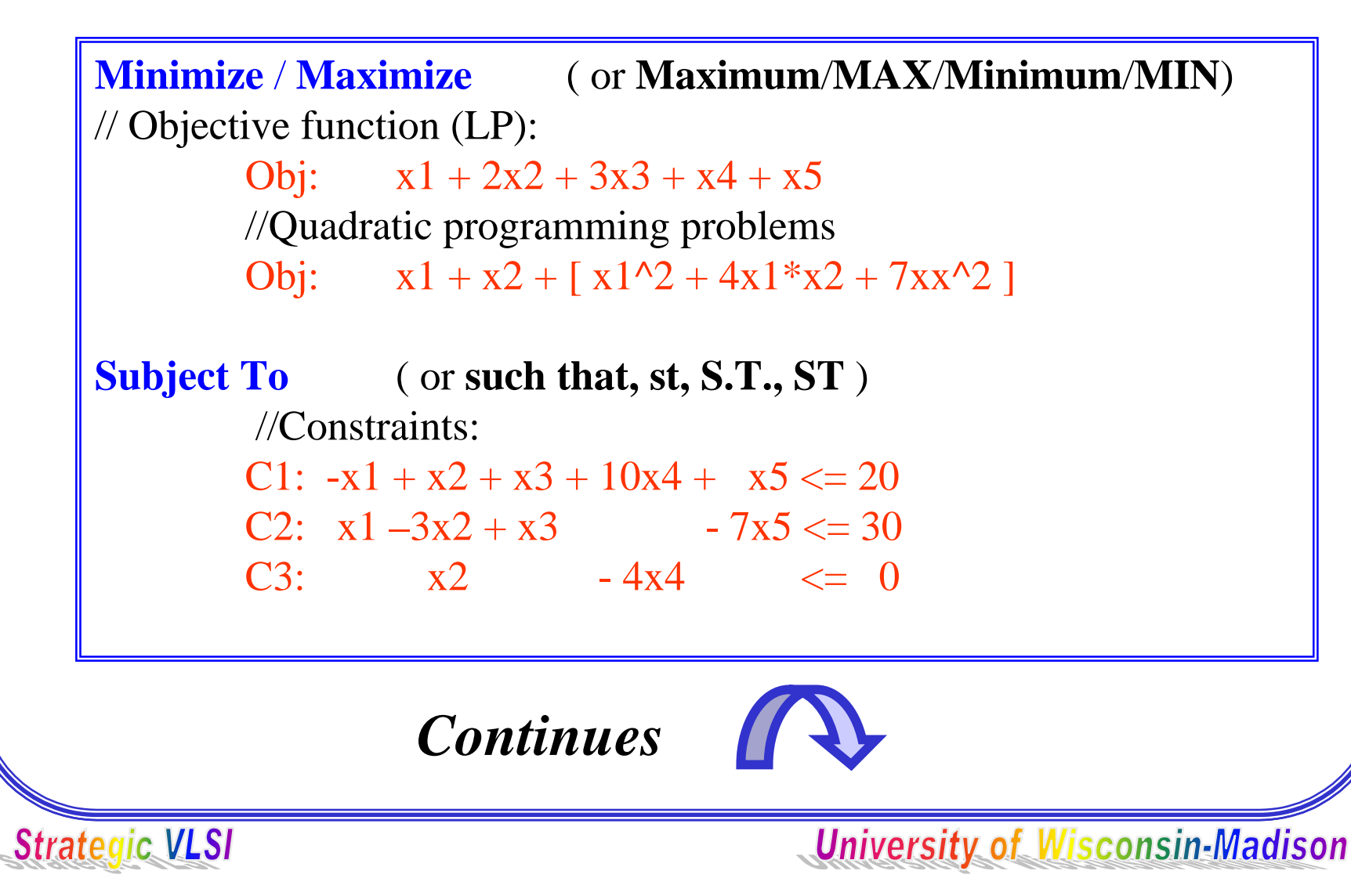

### **Bounds** ( or **bound** )

// default lower bound is 0, default upper bound is  $+\infty$ // In this example,  $0 \le x2 \le \infty$  $// +∞: +infinity, +inf; -∞: -infinity, -inf$ //  $x5$  free:  $\text{-inf} \leq x5 \leq \text{-inf}$  $0 \le x1 \le 40$  $0 \le x4 \le 3$ x5 free

```
// Mixed Integer Linear Programming Problems
General ( or Generals, GEN )
         \frac{\pi}{4} x4={0,1,2,3}
         x4Binary ( or Binaries, BIN )
         // x3 = \{0,1\}x^3End
```
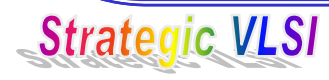

# *Running CPLEX*

### **Sun-66> cplex**

Welcome to CPLEX Linear Optimizer 6.5.3 with Mixed Integer & Barrier Solvers Copyright (c) ILOG 1997-1999 CPLEX is a registered trademark of ILOG

Type 'help' for a list of available commands. Type 'help' followed by a command name for more information on commands. **CPLEX>**

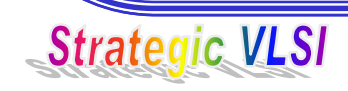

#### **CPLEX> help**

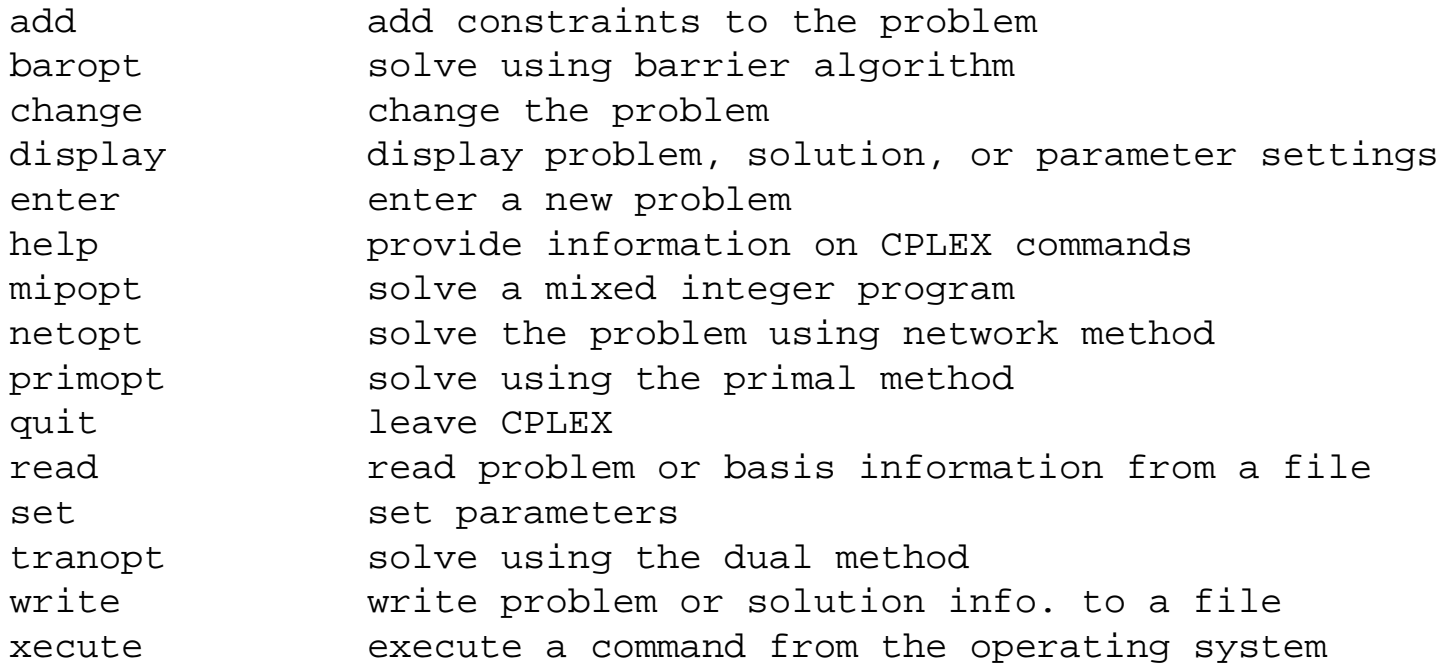

Enter enough characters to uniquely identify commands & options. Commands may be executed in either of two formats:

- 1. Incremental entry--enter the command name, and CPLEX will prompt you for additional required information.
- 2. Single-line entry--CPLEX accepts single-line command strings, provided simple syntax rules are observed.

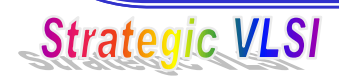

Problem 'o10x10.lp' read. Read time  $= 0.48$  sec.

### **CPLEX> read o10x10.lp // Read data file filename.lp**

#### **CPLEX> primopt ( or netopt, mipopt, tranopt ) // Choose one optimizer**

Tried aggregator 1 time. LP Presolve eliminated 32 rows and 4 columns. Reduced LP has 890 rows, 137 columns, and 2536 nonzeros. Presolve time  $= 0.07$  sec.

Iteration log . . .

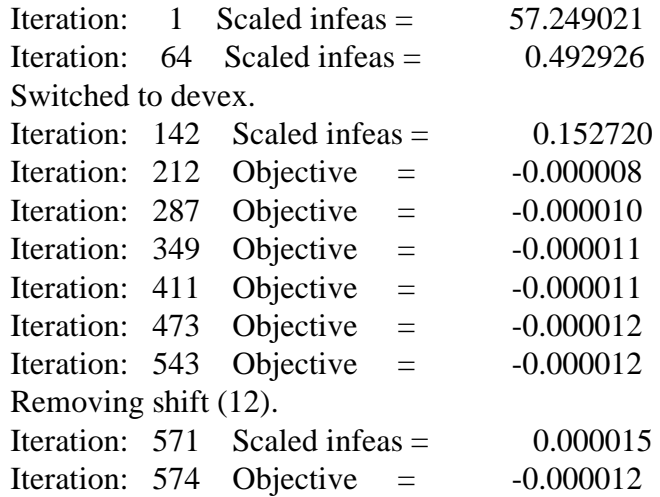

Primal - Optimal: Objective = -1.1865723383e-005 // Optimal value of the objective function Solution time =  $2.25$  sec. Iterations = 598 (214) // Running time

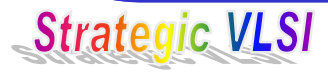

### **CPLEX> write output\_file.sol txt // Write out solution**

Solution written to file 'output\_file.sol'.

### **CPLEX> quit // Quit CPLEX interactive System Sun-66> cat output\_file.sol**

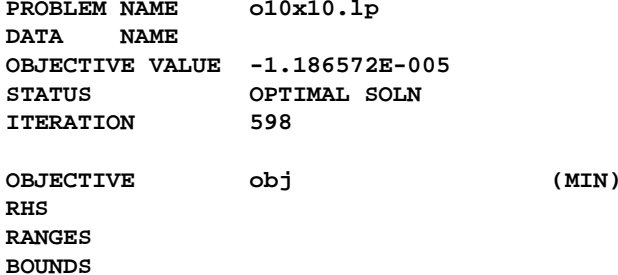

**SECTION 1 - ROWS**

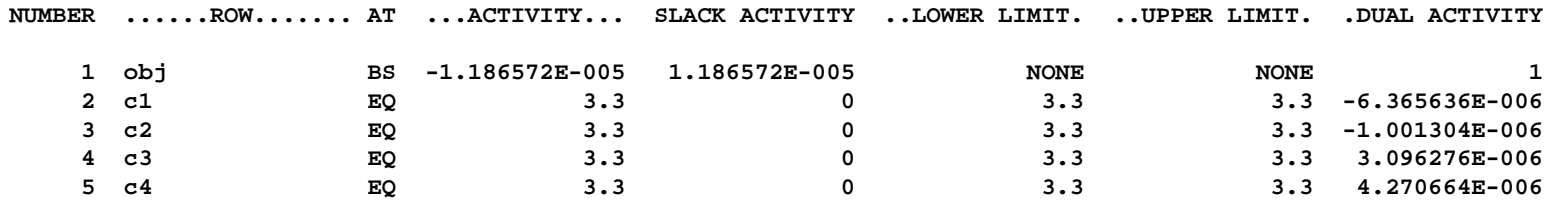

**SECTION 2 - COLUMNS**

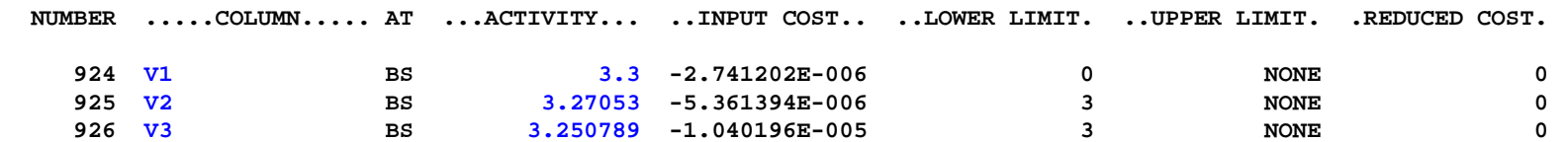

**Strategic VLSI**